# The Jini Proxy

Esmond Pitt and Neil Belford

WHITE PAPER

### **I. PURPOSE**

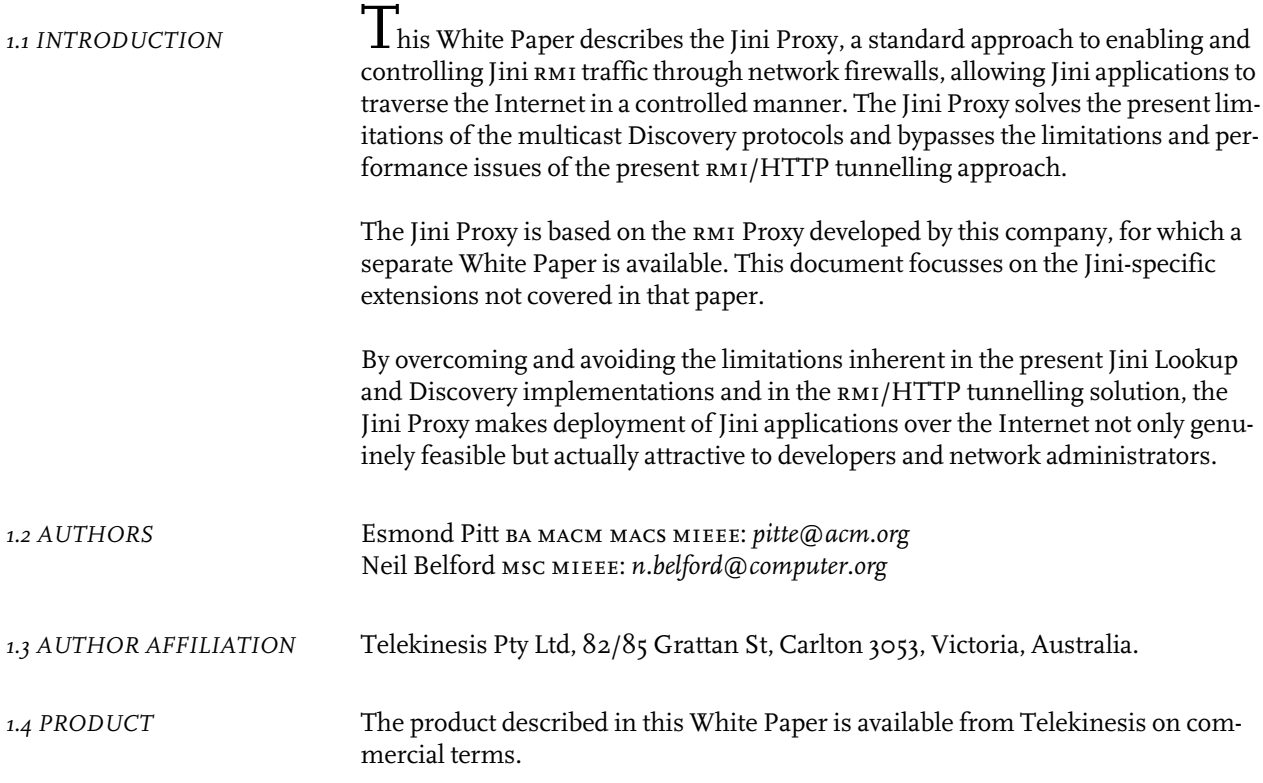

### 2. DEFINITION OF TERMS

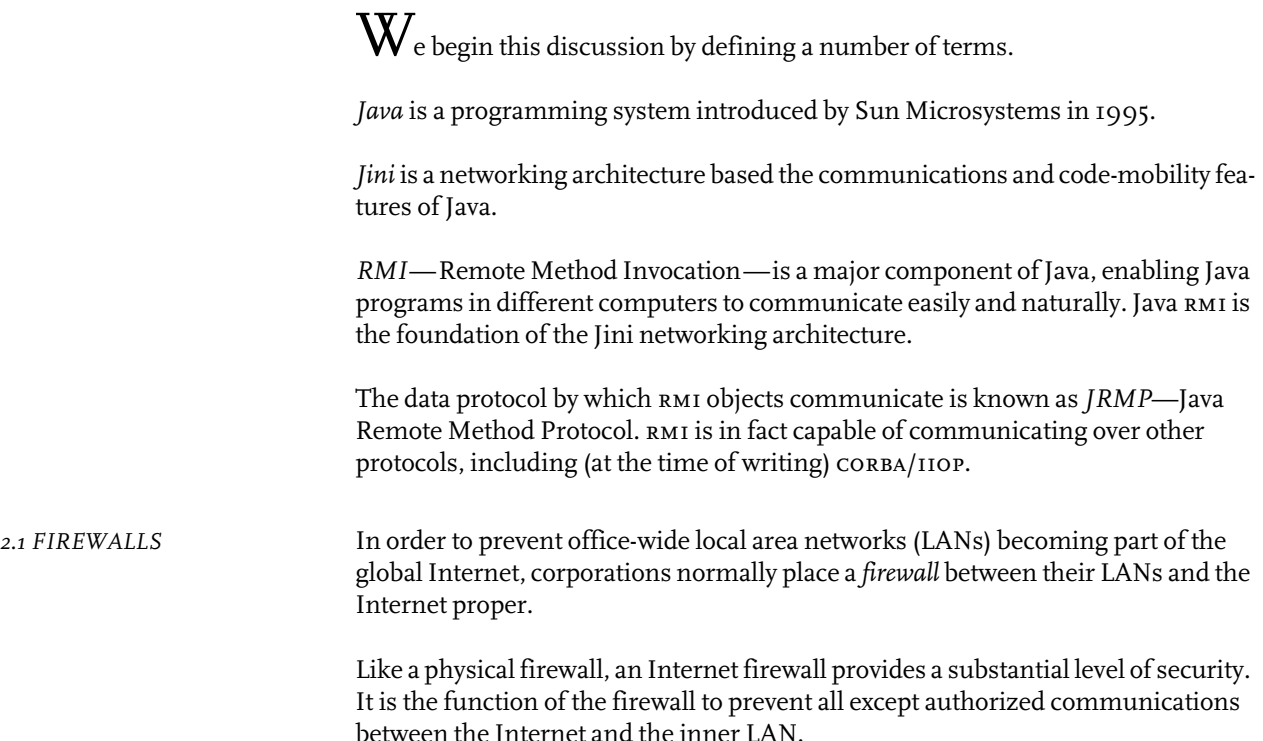

Specifically, firewalls generally block all communications except certain 'wellknown' ones, and impose access controls on the non-blocked protocols. This means that arbitrary application protocols are purposely blocked by the firewalls.

Firewall configurations are under the control of network administrators. In theory, network administrators can be persuaded to open certain ports for applicationspecific purposes, but they are generally rather difficult to convince about this (as they should be), as there are major security considerations involved.

STRUCTURE. Firewalls are generally composed of two parts: a *transport firewall,* which is a hardware component, and one or more *application firewalls*, which are software programs. This is illustrated in Figure 1 on page 2.

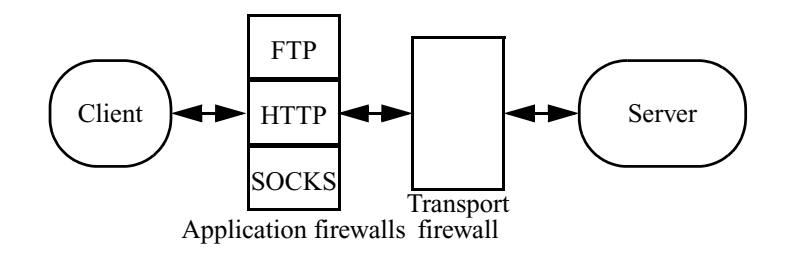

Figure 1. Application and Transport firewalls

Generally, a transport firewall is configured to permit outward communications originating from a trusted application firewall; applications such as Web browsers inside the firewall are configured to communicate via the application firewalls or proxies rather than directly with the desired outside computer system. This technique is known as *proxying.* Proxies are generally provided for DNS, HTTP and SMTP, and sometimes for FTP.

2.2 TUNNELLING Most application-level protocols which attempt to solve the firewall issue do so by the technique of HTTP tunnelling, in which the communications masquerade as HTTP requests and responses. This is rather like enclosing a sealed addressed envelope inside another sealed addressed envelope, with the understanding that the inner envelope is to be posted by the recipient of the outer envelope.

> In this document, upstream points to the client and *downstream* points to the server. This may seem back-to-front. It is deliberately employed here to coincide with the usage in the км1 Proxy White Paper, which in turn agrees with various external documents.

### 3. JINI AND FIREWALLS—CURRENT PRACTICE

Jini services and clients initially use multicast IP to discover one or more 'Lookup Services', and then use point-to-point TCP/IP to lookup further services in the discovered lookup services. How services and clients communicate with each other once mutually discovered and looked-up is left unspecified by Jini, although geneally км1/JкмP is found the simplest solution.

This scheme has several flaws in the presence of firewalls.

- 1. RMI/JRMP does not propagate through firewalls unless explicitly enabled at the firewalls and bridges or routers concerned.
- 2. IP multicasts are not propagated through firewalls unless explicitly enabled at the firewalls and bridges or routers concerned.
- 3. IP multicasts from a multi-homed hosts aren't necessarily sent out or received via all its network interfaces.

The effects of all this are as follows:

- 1. Jini services and clients cannot expect to communicate with each other via  $\kappa$ м1 through firewalls.
- 2. A standard Jini Lookup Service running in a multihomed host is only visible in the single subnet connected to that network interface.
- 3. Similarly, a standard DiscoveryService running in a multi-homed host will only discover Lookup Services accessible via one of its network interfaces.

In other words, Jini services and clients (a) won't be able to find each other through firewalls, and (b) even if they could, they couldn't expect to reliably communicate via .

The Jini Proxy solves the first problem, and the RM1 Proxy engine solves the second.

### 4. The Jini Proxy

In the following sections we describe the objectives of the Jini Proxy and its characteristics.

4.1 OBJECTIVES The objectives of the Jini Proxy are as follows:

- I. Provide the existing facilities of the RMI Proxy in the Jini environment, allowing Jini clients and services to be separated by firewalls.
- 2. Require minimal Java coding changes in Jini clients and services.

), The Jini Proxy is a Java application and API which permits controlled penetration of firewalls by approved Jini clients and services.

The Jini Proxy is able to:

- **•** control read- and write-access to its internal Jini Lookup Service, according to the identity of the calling host, the service interfaces concerned, and the codebase associated with them
- permit or deny access and execution of remote methods by RMI clients, according to the identity of the client host
- permit or deny code mobility via the RMI codebase facility, in both directions.

The Jini Proxy merely appears as an additional Lookup Service in the Jini environment.

Using the Jini Proxy requires no code changes to Jini clients or services, and no change to their operating environments such as special system properties or extra codebases or JAR files. The reason for this is that the Jini Proxy operates correctly as a compliant Jini Lookup Service via all its network interfaces (unlike present implemenations of reggie). It is therefore visible to (a) all neighbouring Jini services, who will register with it, and (b) all neighbouring Jini clients, who will look it up. This only requires that Jini clients and services be coded so as to use all available Lookup Services which support the required Jini groups, rather than just using, say, one.

The Jini Proxy uses the existing Java security-policy mechanism to control its configuration, and uses the existing java.rmi.AccessException to report access errors.

The Jini Proxy is a 100% Java solution.

)&,( Access control is provided by the familiar Java 2 security policy files, which control trans-firewall communications.

> Access control is exerted against the intersection of the client hostname/IP address and the action being performed, by a special FirewallPermission class. The usual wildcard facilities are supported. Access control is exerted against the following actions:

- **•** access: send or receive an object implementing a remote interface
- **•** execute: execute a remote method
- **•** register: register a service in the Jini Proxy Lookup Service
- **•** lookup : lookup a service in the Jini Proxy Lookup Service
- **•** notify: receive a notification about a state change in the Jini Proxy Lookup Service.

### 5. Architecture

## $\rm T$ he Jini Proxy consists of the following major components:

- I. the RMI Proxy engine, which executes within designated proxy machines.
- 2. A Jini Lookup Service called by RMI clients and servers which executes in the same Jvм as the вм1 Proxy engine.

5.1 SUMMARY The State of that the combination of a multi-homed Jini Lookup Service integrated with access control and stub delegation completely solves the problems of client- and server-side firewalls.

## 6. Access Control

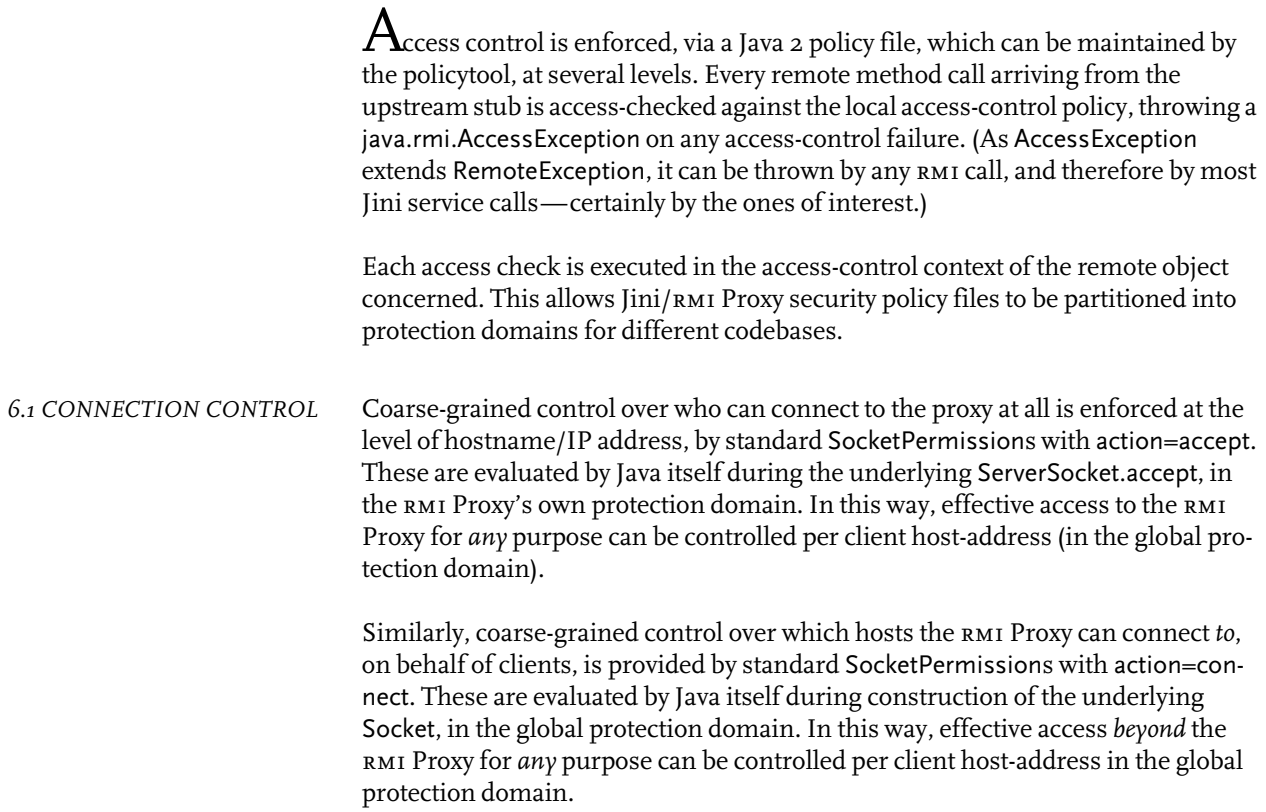

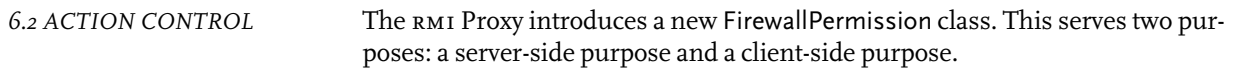

On the server side, the FirewallPermission controls which hosts can perform the register action, so that it can be restricted if necessary to hosts within the enclave protected by the Jini Proxy. Permitted hosts can register their own remote objects, with the assurance that the rest of the Internet is unable to pre-empt or replace those registrations. These actions require a FirewallPermission whose  $\emph{target}$ matches the server host and whose *action* matches register.*package.class*, evaluated for each remote interface *package.class* being registered. See also the execute permission described below.

On the client side, the FirewallPermission controls:

- 1. Which clients may access which remote interfaces, requiring a FirewallPermission whose target matches the client host and whose action matches access.*package.class*, as above. In this permission, 'accessing' a remote interface means sending or receiving it via a parameter or result of a remote call.
- 2. Which clients may lookup remote objects in the proxy lookup service, requiring a FirewallPermission whose target matches the client host and whose action matches lookup.*package.classname.*
- 3. Which clients may receive notification callbacks about state changes in the proxy lookup service, requiring a FirewallPermission whose target matches the client host and whose action matches notify.package.classname. Note that this set will normally be similar to the set for the lookup permission, but the notify permission has been separated from the lookup permission to allow for greater flexibility.
- 4. Which client may execute remote methods via the proxy, requiring a Firewall-Permission whose target matches the client host and whose action matches execute.package.classname.methodname. The execute permission is also used for many standard Jini actions such as lease renewal, DiscoveryAdmin actions (service attribute changes), other administrative services, &c, as shown in Table 1.

The design of the FirewallPermission class allows intersections of codebases, hosts, and remote interfaces to be formed, so that, for example, only clients from certain Internet domains can access certain remote interfaces loaded from certain codebases. This provides an extreme degree of flexibility in configuring the security policy of the Jini Proyx.

### 6.3 CODE MOBILITY The Jini Proxy runs under the control of a Java security manager, so the Code Mobility property of Java вм1 is preserved by the Jini Proxy. Classes annotated with a codebase property by the sender can be dynamically loaded by the receiver as required. The Jini Proxy does not interfere with or add codebase annotations, apart from annotating its own classes with a codebase for reggie-dl.jar, an action which is under the user's control.

The Jini Proxy does not grant any standard Java permissions to mobile code passing through it, so mobile classes with side-effects on serialization or deserialization may fail to pass through the Jini Proxy. The same rule should be observed by the user's security policy file for the Jini Proxy: no standard Java permissions should be granted to 'foreign' codebases, only FirewallPermissions. This ensures

that code dynamically loaded into the Jini Proxy, e.g. as callbacks, cannot cause a security breach.

### 7. SPECIFICATION

 $\prod'$ he following Java specifications define the Jini Proxy, in addition to those which define the км1 Proxy, given in the км1 Proxy White Paper.

7.1 PERMISSIONS wallPermission class supports Java 2 security policy file entries in the usual way.

package com.rmiproxy;

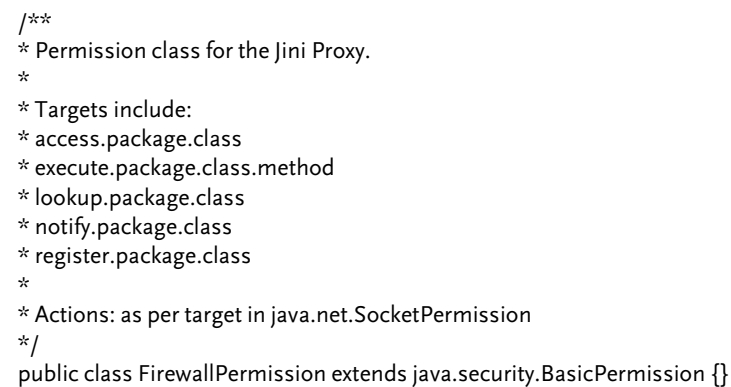

The operation of these permissions is defined in Table 1.

### TABLE I. Permissions in the Jini Proxy

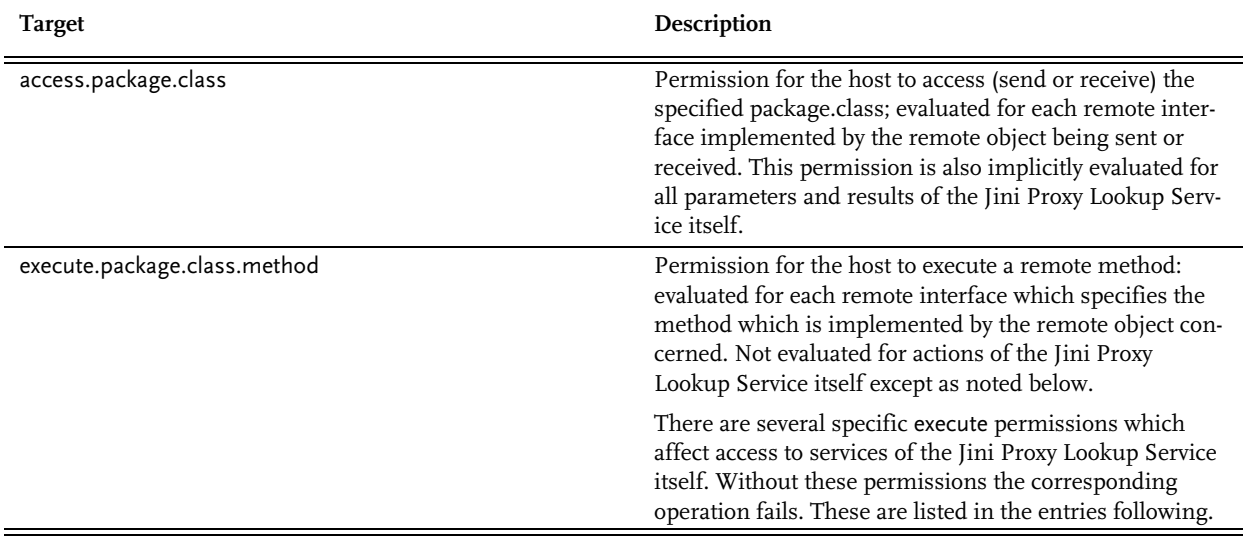

(Sheet I of 2)

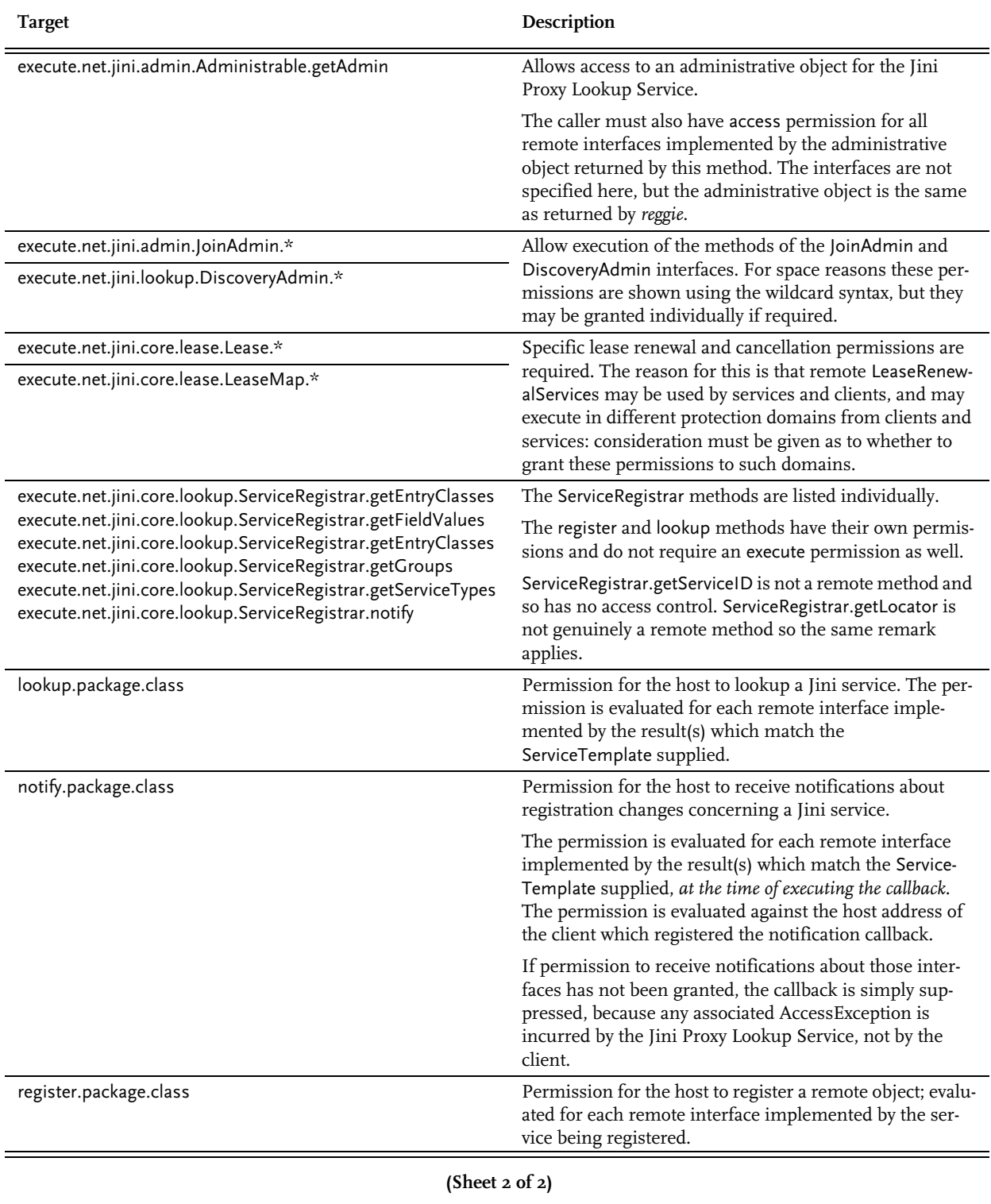

### TABLE I. Permissions in the Jini Proxy (continued)

With this system of permissions, an access control *régime* can be established along three independent axes: codebase, interface name, and client host address.

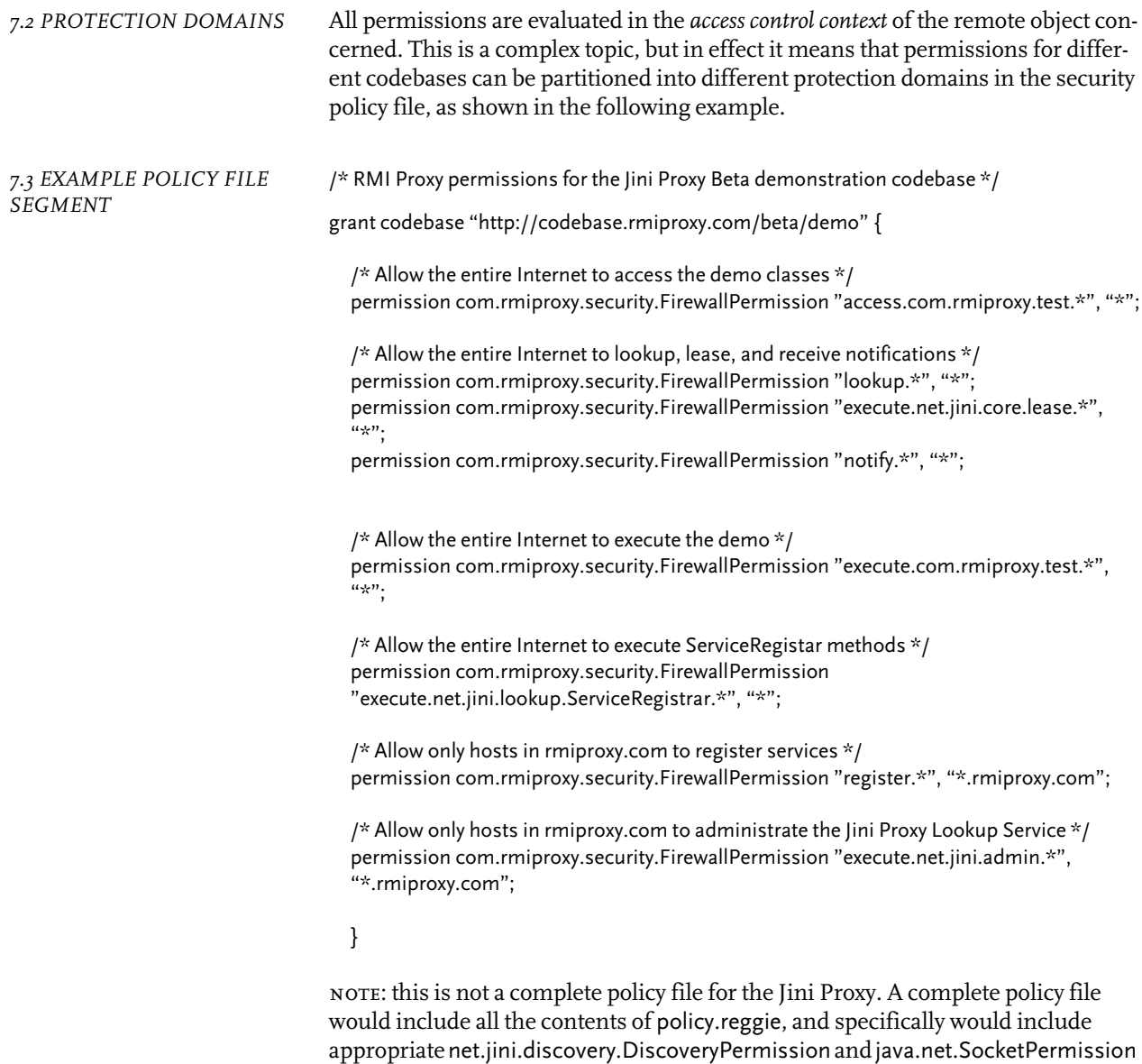

### 8. ADDITIONAL FEATURES

 $\prod_\mathrm{he}\mathrm{Jini}/\mathrm{RM}$  I Proxy exhibits the following additional features.

- 1. The security mechanism obeys the cardinal security principle that nothing is permitted unless it is specifically enabled.
- 2. Only genuine RMI/JRMP protocol conversations can penetrate the proxy. Anything else, say a Telnet conversation, will lead to an RM1 protocol error, which causes a RemoteException to be propagated to the client. (What a Telnet client may make of a RemoteException is another matter, but the client won't be able to establish a Telnet session with the target host via the RM1 Proxy,

entries.

because the proxy will only reject and never forward). Only RM1 can induce output at the other side of an RMI Proxy.

- 3. The Jini/ Proxy executes under the control of a Java Security Manager, making it subject to all the existing rules of Java and the Java security policy at the proxy.
- 4. For the same reason, RMI code mobility ('codebase') through the proxy can be supported in both directions, either direction, or neither direction, depending on the security policy at the proxy, which can be controlled to the granularity of individual class/codebase pairs.
- 5. The existing Java security-policy mechanism is used to handle access control within the Jini/ Proxy.

### O. MULTI-HOMING & MULTICASTING ISSUES

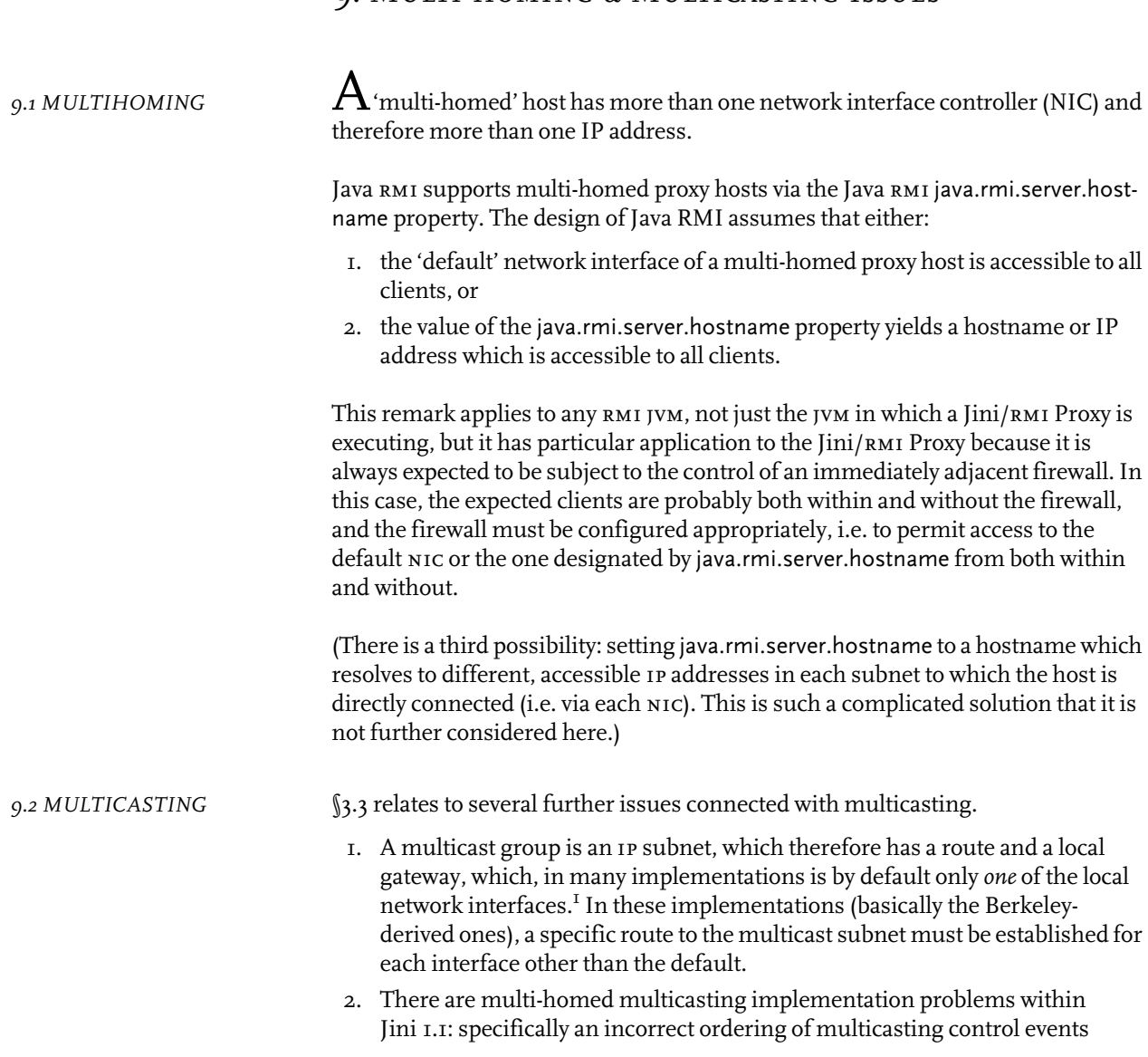

<sup>1.</sup> See Stevens, W.R., *Unix Network Programming*, Prentice Hall PTR, 1998, §19.5 p. 497.

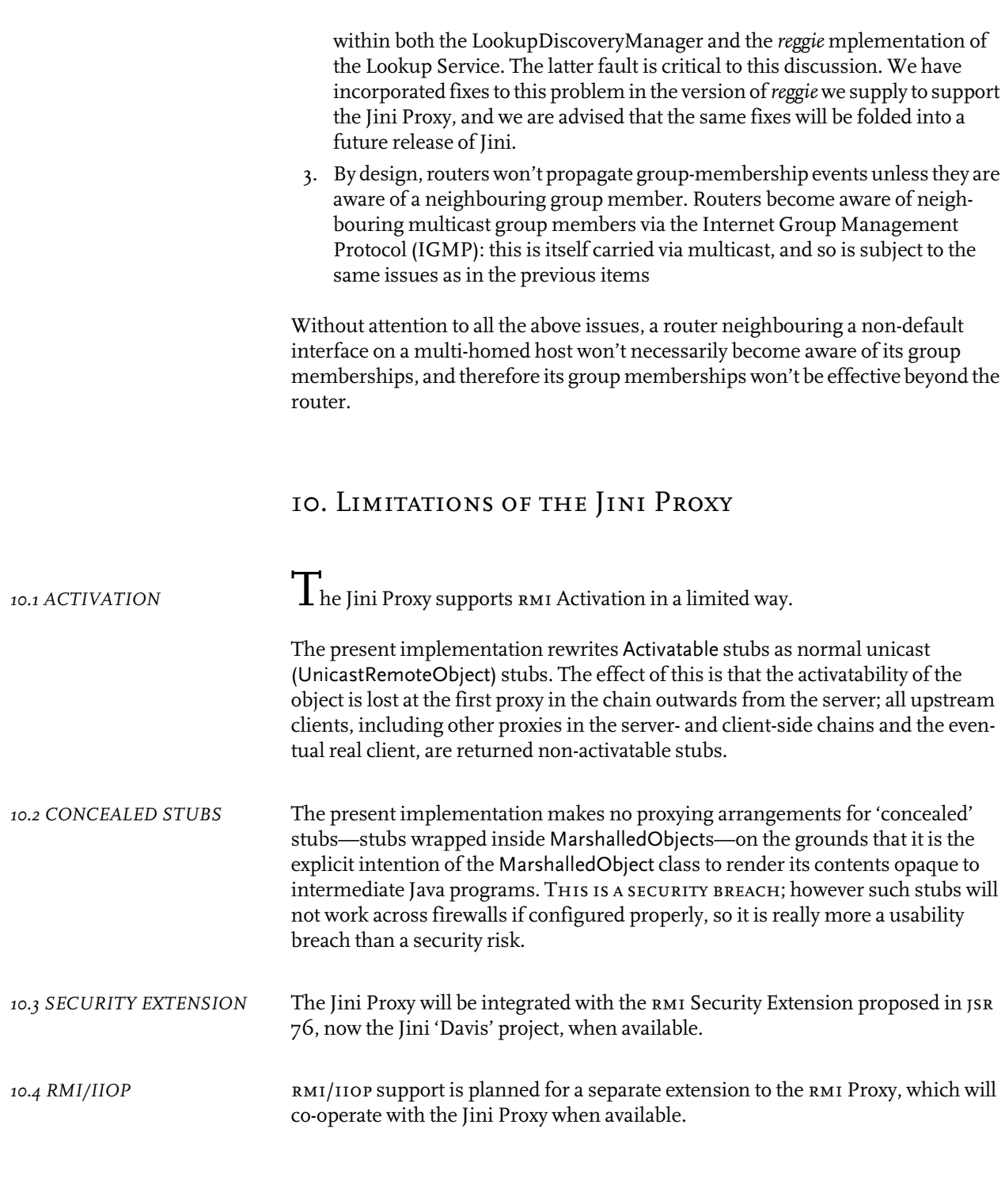

### **11. JDK VERSIONING ISSUES**

 $\prod_\text{his section defines the interpolality of the Jin/RMI Proxy with various confi$ gurations of  $JDK$  at service and client.

- 1. The Jini Proxy itself requires Java 2 JDK 1.4. Beta versions running on JDK 1.3 will probably be made available.
- 2. Clients and servers using the Jini Proxy can be of any Java version compatible with JDK 1.4 under serialization and which can use the RMI 1.1 or 1.2 stub protocols. This includes  $JDK I.I, JDK I.2.X, JDK I.3, and as many future JDK$ versions as may comply with this specification.<sup>2</sup>
- 3. The Jini Proxy does not contribute to any Java-level or application-level protocol or class versioning issues between clients and servers, as it appears to be completely transparent to both. It faithfully transmits whatever protocols, classes, and data it receives. It does not interpose itself as a codebase.

### 12. SECURITY IMPLICATIONS

 $\perp$  he Jini Proxy is itself a security solution. See the corresponding section of the RMI Proxy White Paper for a full discussion.

### 13. IMPLEMENTATION CONSIDERATIONS

 $\mathbf 1$  he Jini Proxy uses the same IP multicast addresses and port numbers as standard Jini, i.e. unicast port 4160 and the multicast groups 224.0.1.84 and 224.0.1.85. For RMI purposes it uses the RMI Registry port number 1099. These are the IP addresses and ports which must be 'open' to the proxy host as far as the transport firewall configuration is concerned.

The conditions specified in §9.1 must be met in the JVM running the Jini Proxy. The same condition that applies to the RMI Proxy.

For the reasons given in §9.2, you must ensure that the proxy host has a route to the multicast subnet  $(224/8, or 224.0.0.0 in the old subnet notation) via *all* of its$ network interfaces. For Windows platforms this appears to be the default behaviour; for Unix-based platforms it most definitely is not.

<sup>2.</sup> To support IDK I.I, skeletons must be available for downloading via the same codebase as the corresponding stubs. Alternatively, stubs and skeletons can be located via the CLASSPATH of the RMI Proxy itself, although this configuration is insecure and not recommended.